Документ подписан простой электронной подписью Информация о владельце: ФИО: Бенин Дмитрий Михайлович Должность: И.о. директора института мелиорации, водного хозяйства и строительства имени А.Н. Костякова Дата подписания: 19.04.2024 14:47:35 Уникальный программный ключ: dcb6dc8315334aed86f2a7c3a0ce2cf217be1e29

**YTBEPXTARS** И.о. директора института мелиорации, водного хозяйства и строительства имени А. Жостякова Бенин Д.М.  $c\tau$ a $2l$ 

## Лист актуализации рабочей программы дисциплины «Б1.В.12 Искусственный интеллект в гидромелиорании»

индекс по учебному плану, наименование

для подготовки бакалавров Направление: 35.03.11 Гидромелиорация Направленность: Проектирование и строительство гидромелиоративных систем Форма обучения очная Год начала подготовки: 2022

Kypc 4

Семестр 7

В рабочую программу не вносятся изменения. Программа актуализирована для 2023 г. начала полготовки.

Разработчик (и): Каблуков О.В., к.т.н., доцент (ФИО, ученая степень, ученое звание) Владимиров С.О. старший преподаватель

«28» августа 2023г.

Рабочая программа пересмотрена и одобрена на заседании кафедры сельскохозяйственных мелиораций протокол № 1 от «28» августа 2023г.

Заведующий кафедрой Дубенок Н.Н., академик РАН, д. с-х. н., профессор

«28» августа 2023 г.

Заведующий выпускающей кафедрой сельскохозяйственных мелиораций Дубенок Н.Н., академик РАН, д. с-х. н., профессор

«28» августа 2023 г.

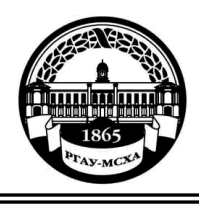

**МИНИСТЕРСТВО СЕЛЬСКОГО ХОЗЯЙСТВА РОССИЙСКОЙ ФЕДЕРАЦИИ** ФЕДЕРАЛЬНОЕ ГОСУДАРСТВЕННОЕ БЮДЖЕТНОЕ ОБРАЗОВАТЕЛЬНОЕ УЧРЕЖДЕНИЕ ВЫСШЕГО ОБРАЗОВАНИЯ **«РОССИЙСКИЙ ГОСУДАРСТВЕННЫЙ АГРАРНЫЙ УНИВЕРСИТЕТ – МСХА имени К.А. ТИМИРЯЗЕВА» (ФГБОУ ВО РГАУ - МСХА имени К.А. Тимирязева)**

Институт мелиорации, водного хозяйства и строительства имени А.Н. Костякова Кафедра сельскохозяйственных мелиораций, лесоводства и землеустройства

УТВЕРЖДАЮ: Директор института мелиорации, водного хозяйства и строительства имени А.Н. Костякова Бенин Д.М.  $2022$  г.

## **РАБОЧАЯ ПРОГРАММА ДИСЦИПЛИНЫ**

## **Б1.В.12 Искусственный интеллект в гидромелиорации**

для подготовки бакалавров

## ФГОС ВО

Направление: 35.03.11 Гидромелиорация Направленность: Проектирование и строительство гидромелиоративных систем Курс 4 Семестр 7

Форма обучения: очная

Год начала подготовки: 2022

Москва, 2022

Разработчики: Пчелкин В.В., д.т.н., профессор 26\_» <u>декабря</u> 2022 г. Владимиров С.О., старший преподаватель «26 » дека<u>бря</u> 2022 г. Рецензент: Савельев А.В., к.т.н., доцент «26» декабря 2022г.

Программа составлена в соответствии с требованиями ФГОС ВО ПООП , профессионального стандарта (ФГОС ВО № 1049 от 17.08.2020) по направлению подготовки 35.03.11 Гидромелиорация и учебного плана

Программа обсуждена на заседании кафедры сельскохозяйственных мелиораций, лесоводства и землеустройства протокол № 14 от «05» июля 2022г.

Зав. кафедрой Н.Н. Дубенок, академик РАН, д.с.-х.н., профессор

**Согласовано:**

«26» декабря 2022г.

Председатель учебно-методической комиссии института мелиорации, водного хозяйства и строительства имени А.Н. Костякова А.П. Смирнов, к.т.н., доцент

«26» декабря 2022г.

Заведующий выпускающей кафедрой сельскохозяйственных мелиораций, лесоводства и землеустройства Н.Н. Дубенок, академик РАН,  $\mu$ .с.-х.н., профессор

«26» декабря 2022г.

Заведующий отделом комплектования ЦНБ

(подпись)

## **СОДЕРЖАНИЕ**

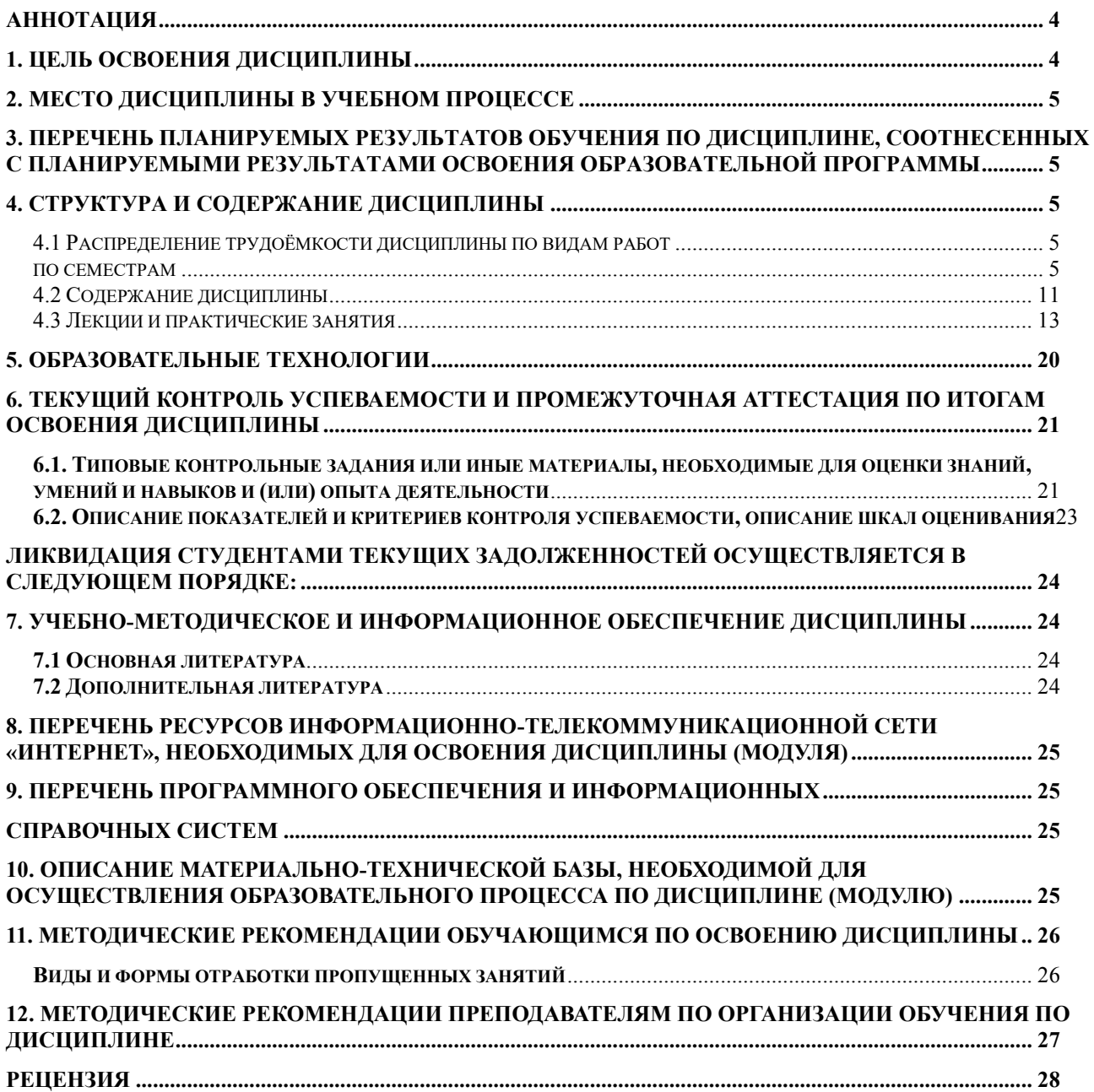

#### **АННОТАЦИЯ**

**рабочей программы учебной дисциплины Б1. В.12 «Искусственный интеллект в гидромелиорации» для подготовки бакалавров по направлению 35.03.11 Гидромелиорация, направленность Проектирование и строительство гидромелиоративных систем**

**Цель освоения дисциплины:** изучение студентами основ и методов современного автоматизированного инженерного проектирования, расширение тезауруса и понятийного аппарата в области инженерных технических разработок и формирование устойчивых навыков выполнения задач проектирования с использованием современных программ автоматизированного проектирования и 3D моделирования: Компас-3D, NanoCAD + модуль «Топоплан», AutoCAD, Renga, расчетных программных комплексов: DOMIS, SALTMED, DIDAS, BHIWA, геоинформационных систем: Панорама, ArcGIS, Аксиома, IDRISI, BIM моделирования: Autodesk Revit, NanoCAD BIM, Renga.

**Место дисциплины в учебном плане:** Дисциплина включена в часть, формируемую участниками образовательных отношений учебного плана по направлению 35.03.11, осваивается в 7 семестре.

**Требования к результатам освоения дисциплины:** в результате освоения дисциплины формируются следующие компетенции: **УК-1.3; ПКос-3.1; ПКос-5.2; ПКос-5.3; ПКос-6.1; ПКос-6.2; ПКос-7.3; ПКос-10.1; ПКос-10.2.**

**Краткое содержание дисциплины:** дисциплина включает сведения о разнообразных системах моделирования и проектирования мелиоративных и иных инженерных систем, подготовке данных топосъемки для импорта в ГИС, использование различных геоинформационных систем в мелиорации, BIM и 3D моделирование мелиоративных объектов, использование математических моделей и расчетных программных комплексов в мелиорации.

**Общая трудоемкость дисциплины /в т.ч. практическая подготовка:** 108/4 часа /3 зач.ед.

**Промежуточный контроль по дисциплине**: зачет.

#### **1. Цель освоения дисциплины**

Целью освоения дисциплины «Искусственный интеллект в гидромелиорации» является освоение студентами теоретических и практических знаний и приобретение умений и навыков в области изучения основ и методов современного автоматизированного инженерного проектирования, расширение тезауруса и понятийного аппарата в области инженерных технических разработок и формирование устойчивых навыков выполнения задач проектирования с использованием современных программ автоматизированного проектирования и 3D моделирования: Компас-3D, NanoCAD + модуль «Топоплан», AutoCAD, Renga, расчетных программных комплексов: DOMIS, SALTMED, DIDAS, BHIWA, геоинформационных систем: Панорама, ArcGIS, Аксиома, IDRISI, BIM моделирования: Autodesk Revit, NanoCAD BIM.

Дисциплина «Искусственный интеллект в гидромелиорации» формирует профессиональный облик бакалавра. Она основана на использовании предшествующих дисциплин, интегрирует в себе математические, экологические и инженерные знания, умения и навыки, необходимые для решения задач важной составляющей комплексного обустройства земель – гидромелиорации. В этой дисциплине интегрируются природоведческие, экологические и инженерные знания и даются новые знания, умения и навыки, необходимые для решения проблем гидромелиорации с использованием цифровых технологий.

### **2. Место дисциплины в учебном процессе**

Дисциплина «Искусственный интеллект в гидромелиорации» относится к части, формируемой участниками образовательных отношений дисциплин учебного плана. Дисциплина «Искусственный интеллект в гидромелиорации» реализуется в соответствии с требованиями ФГОС ВО, ОПОП ВО и Учебного плана по направлению 35.03.11 Гидромелиорация, направленность Проектирование и строительство гидромелиоративных систем, индекс дисциплины Б1.В.12, осваивается в 7 семестре.

Предшествующими курсами, на которых непосредственно базируется дисциплина «Искусственный интеллект в гидромелиорации» являются: мелиоративное почвоведение, гидромелиорация, основы математического моделирования процессов в мелиорации, инженерные изыскания в гидромелиорации, инженерная геодезия, природно-техногенные комплексы.

Рабочая программа дисциплины «Искусственный интеллект в гидромелиорации» для инвалидов и лиц с ограниченными возможностями здоровья разрабатывается индивидуально с учётом особенностей психофизического развития, индивидуальных возможностей и состояния здоровья таких обучающихся.

### **3. Перечень планируемых результатов обучения по дисциплине, соотнесенных с планируемыми результатами освоения образовательной программы**

Изучение данной учебной дисциплины направлено на формирование у обучающихся компетенций УК-1.3; ПКос-3.1; ПКос-5.2; ПКос-5.3; ПКос-6.1; ПКос-6.2; ПКос-7.3; ПКос-10.1; ПКос-10.2. Образовательные результаты освоения дисциплины обучающимися представлены в таблице 1.

### **4. Структура и содержание дисциплины**

### **4.1 Распределение трудоёмкости дисциплины по видам работ по семестрам**

Общая трудоёмкость дисциплины составляет 3 зач.ед. (108 часов), их распределение по видам работ семестрам представлено в таблице 2.

# Таблица 1

# **Требования к результатам освоения учебной дисциплины**

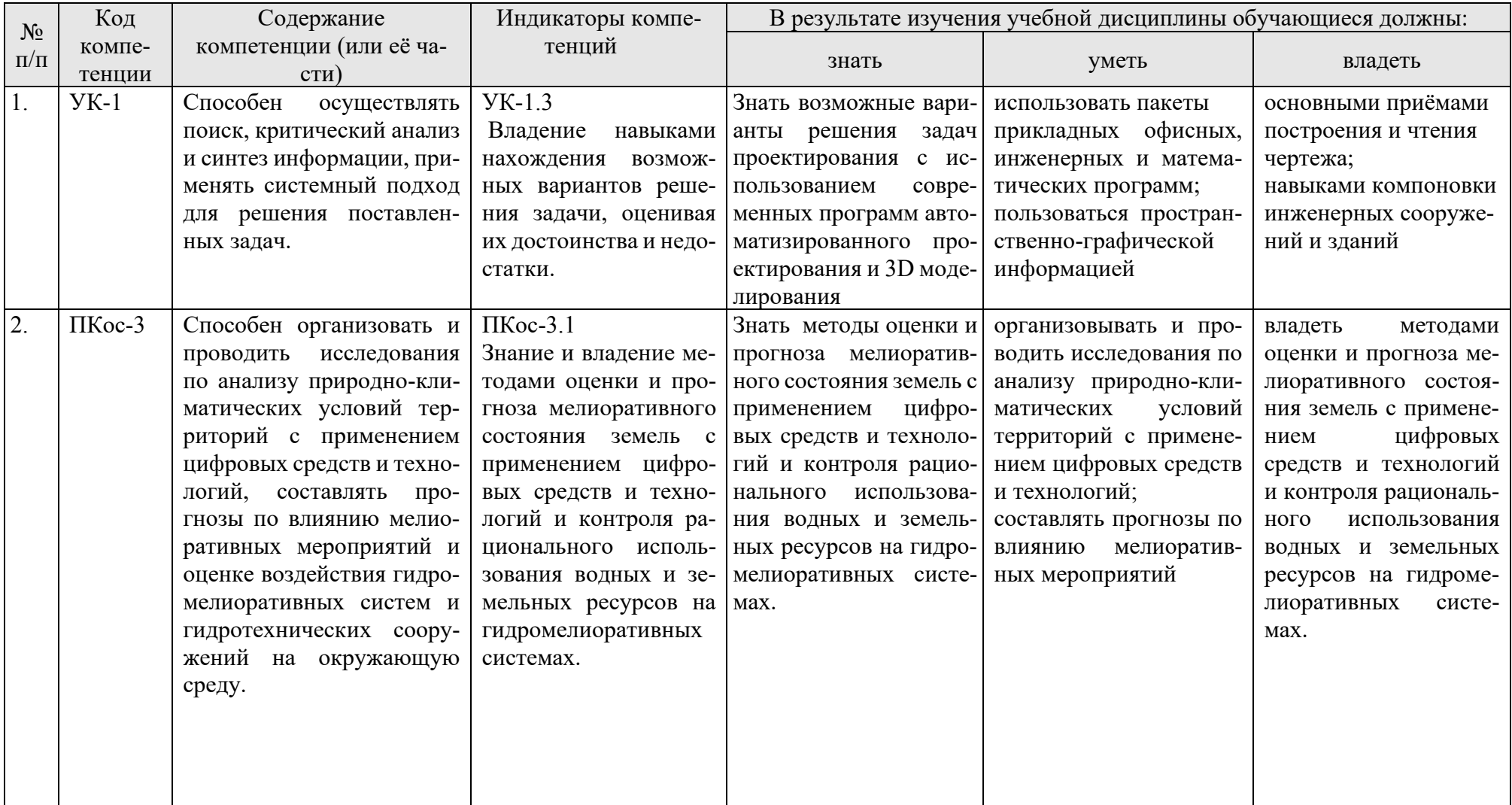

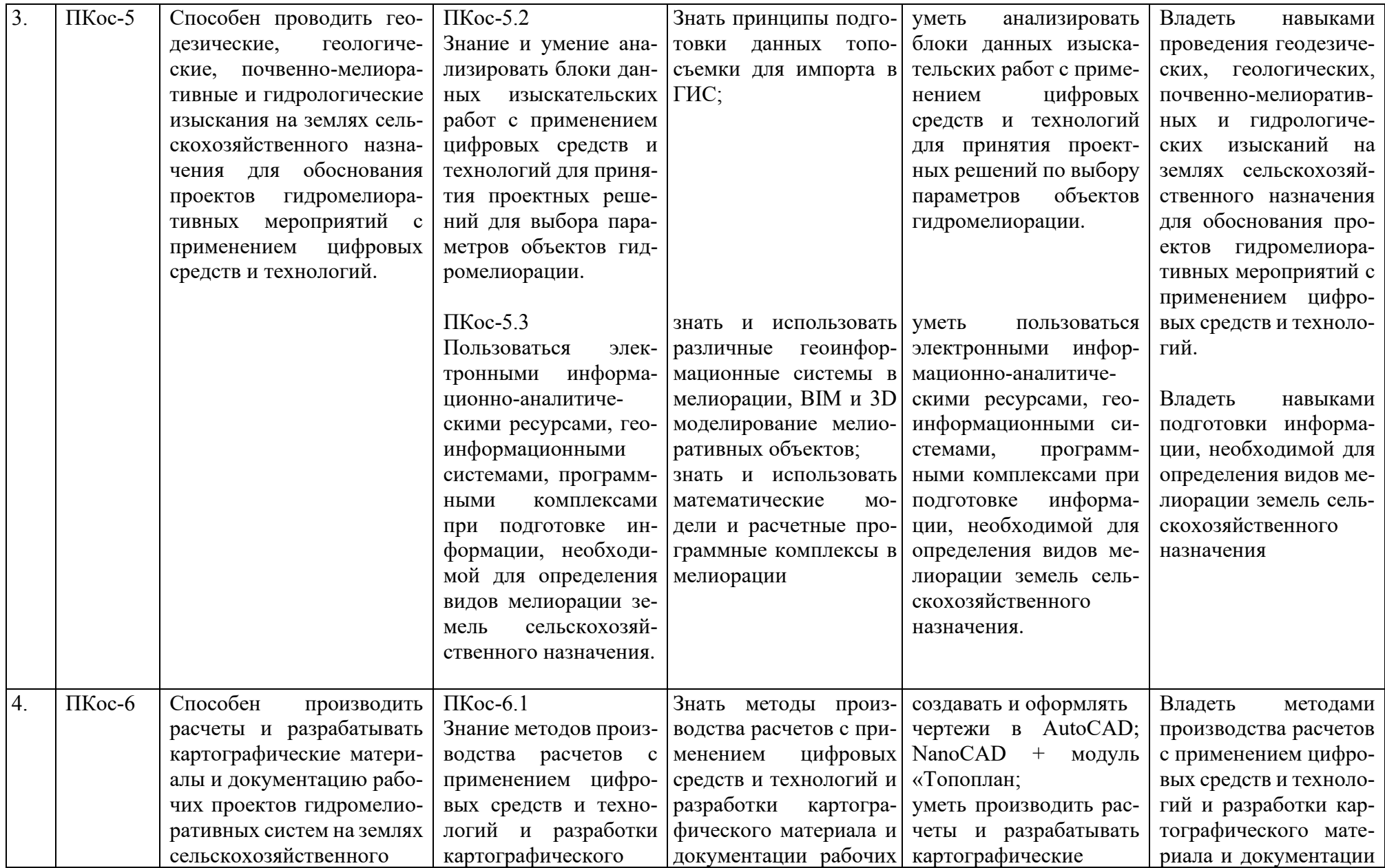

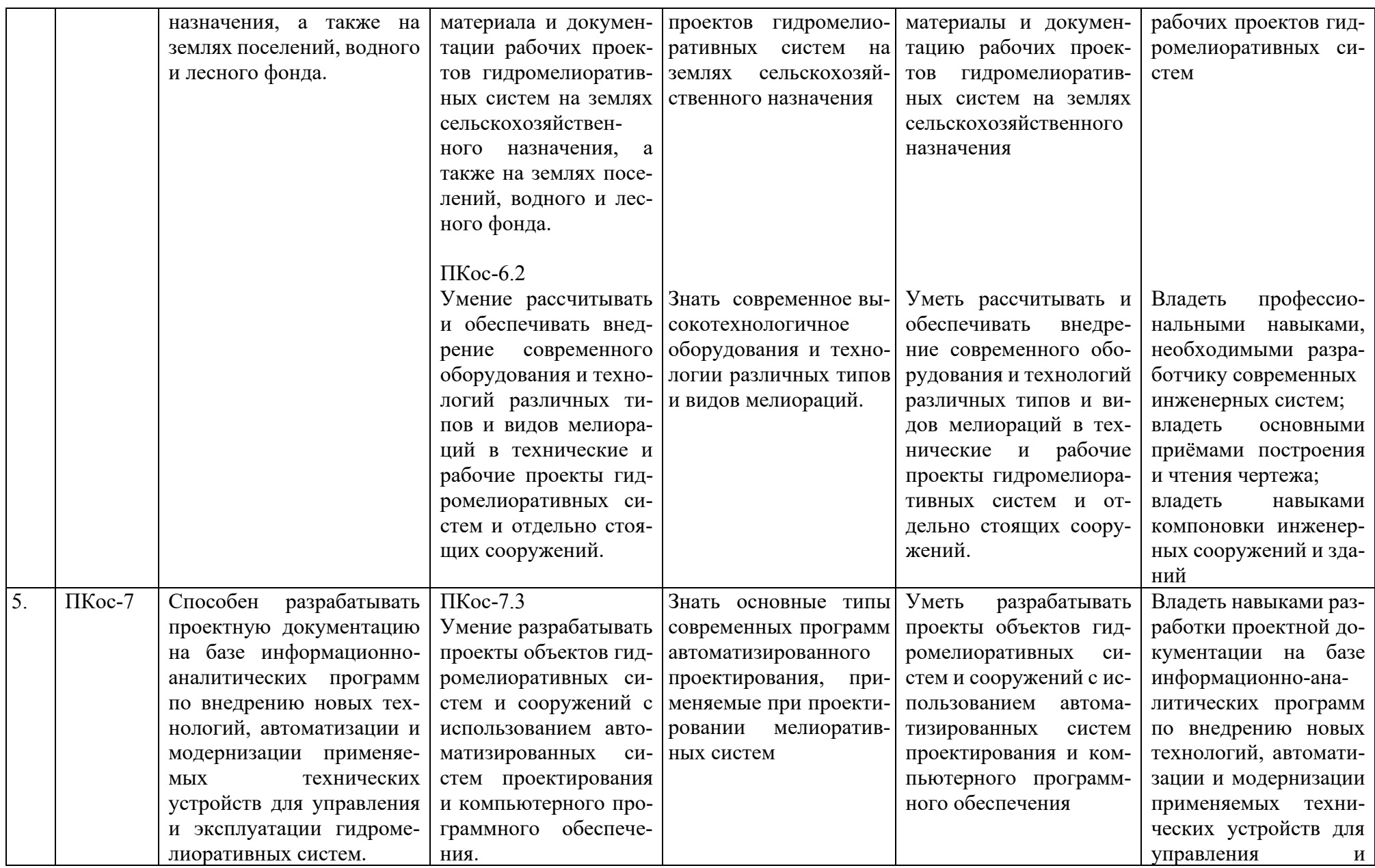

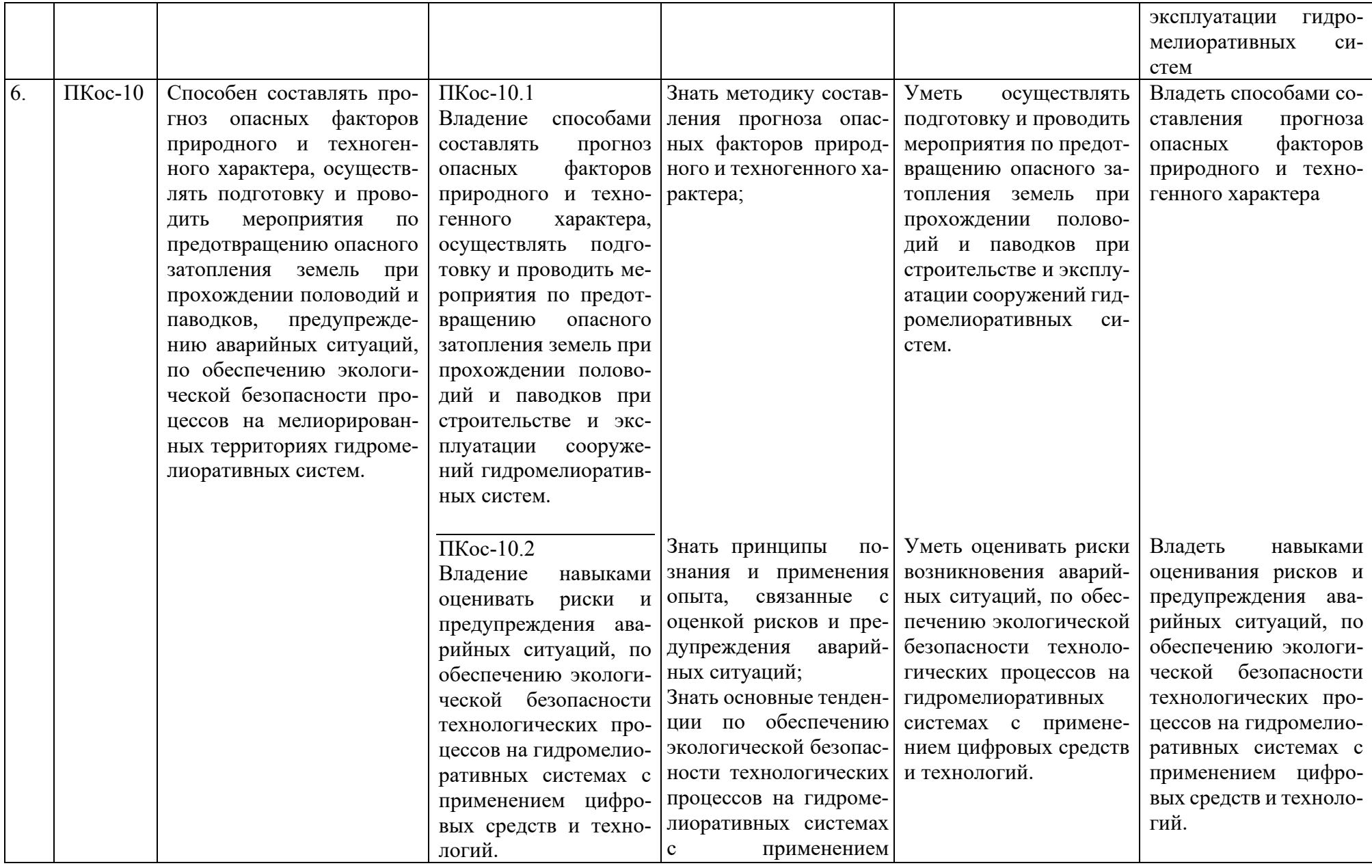

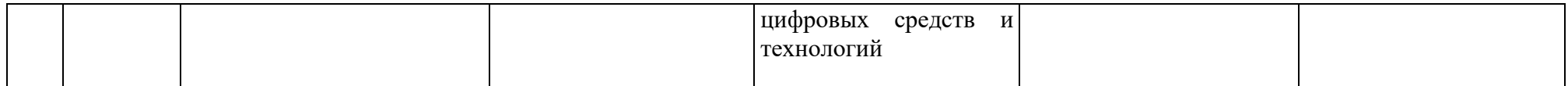

### **ОЧНАЯ ФОРМА ОБУЧЕНИЯ**

## Таблица 2

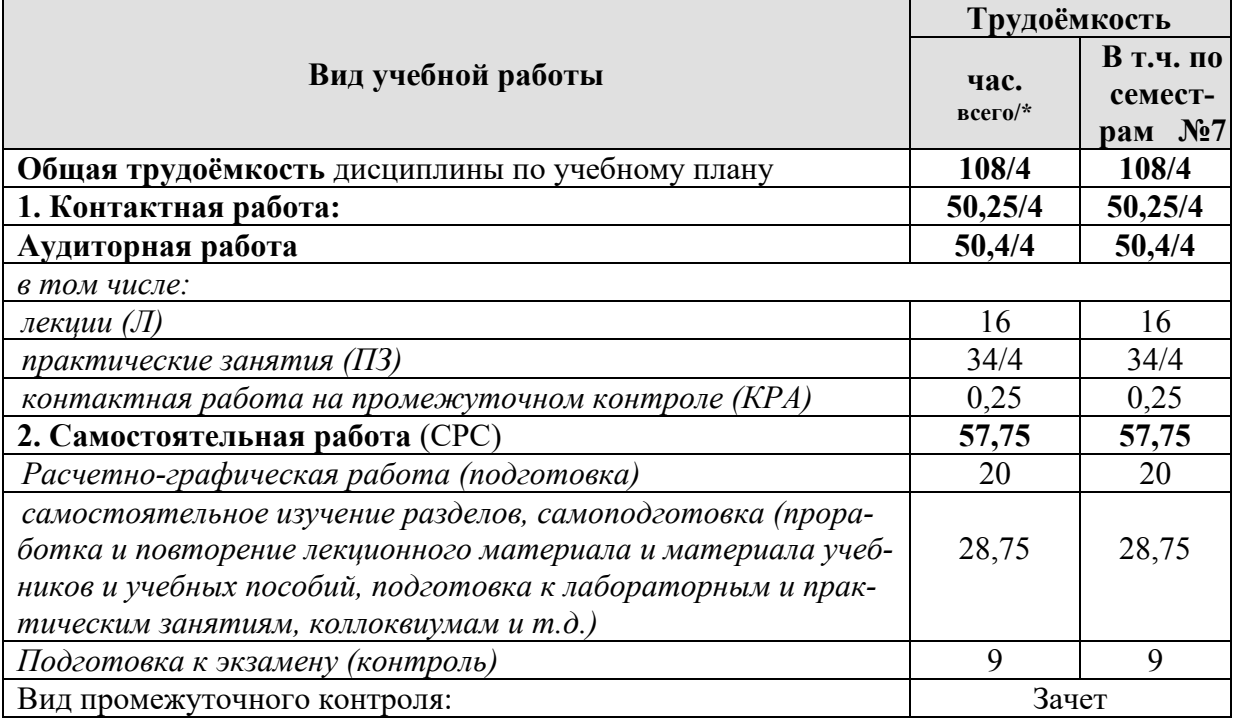

**Распределение трудоёмкости дисциплины по видам работ по семестрам**

\* в том числе практическая подготовка

## **4.2 Содержание дисциплины**

### **ОЧНАЯ ФОРМА ОБУЧЕНИЯ**

Таблица 3

## **Тематический план учебной дисциплины**

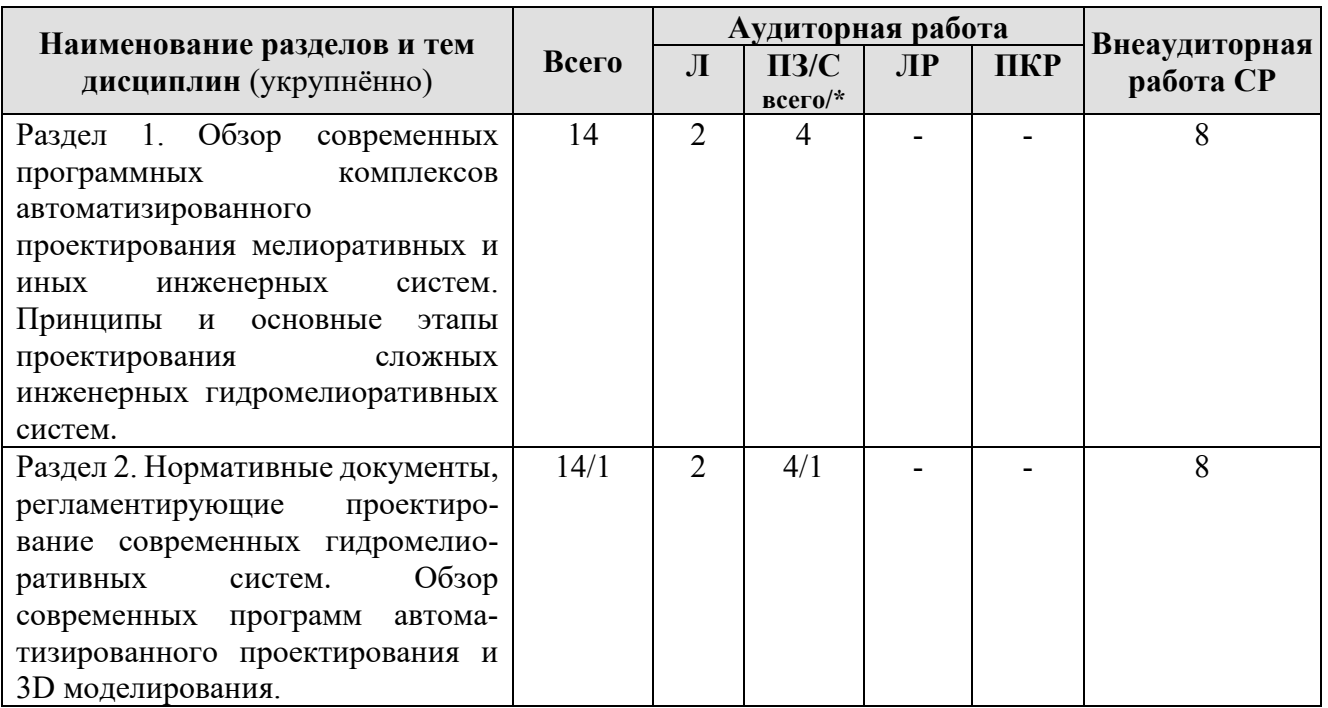

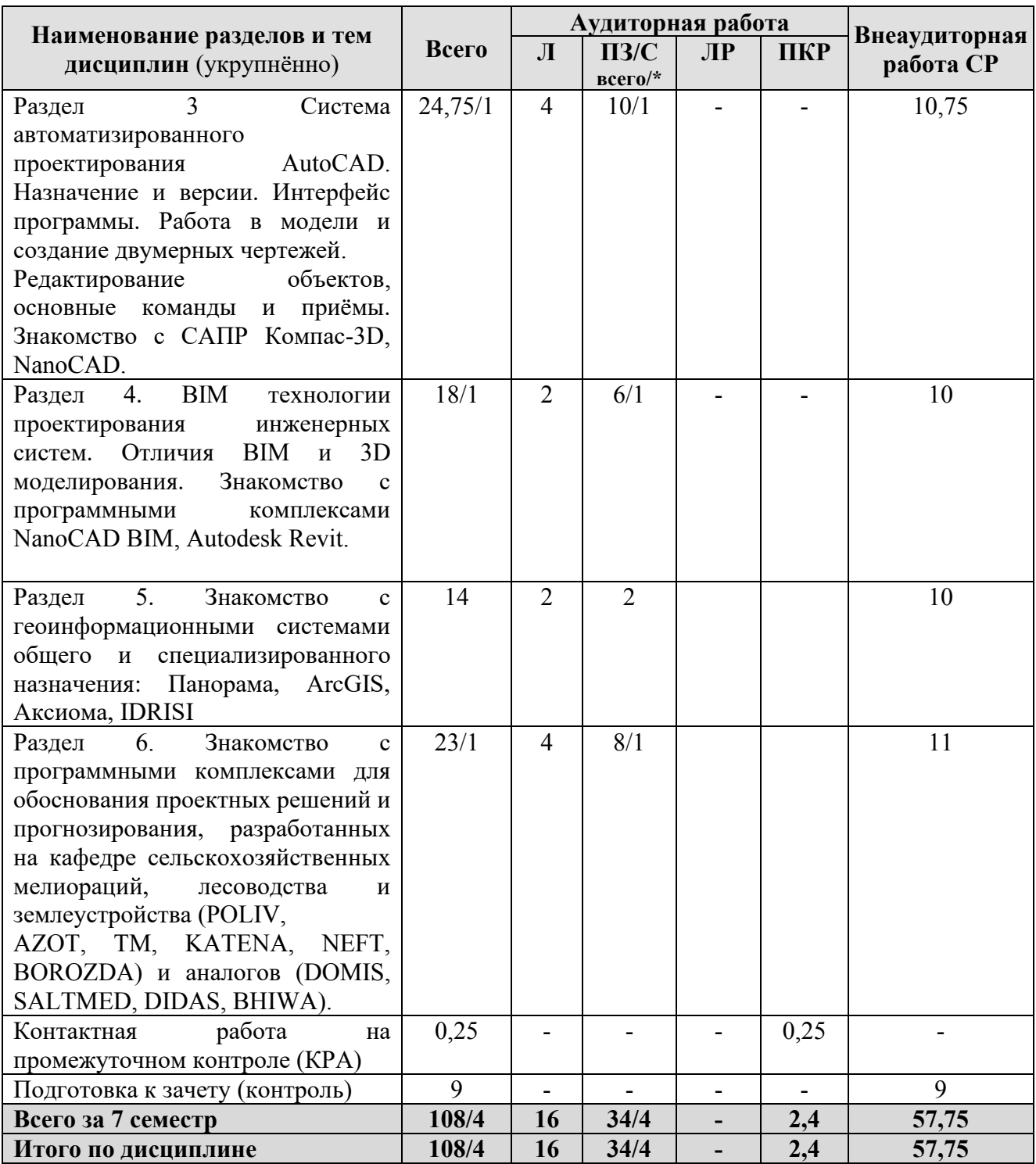

\* в том числе практическая подготовка

### **Содержание разделов дисциплины**

**Раздел 1.** Обзор современных программных комплексов автоматизированного проектирования мелиоративных и иных инженерных систем. Принципы и основные этапы проектирования сложных инженерных гидромелиоративных систем.

**Тема 1.** Обзор современных программных комплексов автоматизированного проектирования мелиоративных и иных инженерных систем.

**Тема 2.** Принципы и основные этапы проектирования сложных инженерных гидромелиоративных систем.

**Раздел 2.** Нормативные документы, регламентирующие проектирование современных гидромелиоративных систем. Обзор современных программ автоматизированного проектирования и 3D моделирования.

**Тема 1.** Нормативные документы, регламентирующие проектирование современных гидромелиоративных систем.

**Тема 2.** Обзор современных программ автоматизированного проектирования и 3D моделирования.

**Раздел 3.** Система автоматизированного проектирования AutoCAD. Назначение и версии. Интерфейс программы. Работа в модели и создание двумерных чертежей. Редактирование объектов, основные команды и приёмы. Знакомство с САПР Компас-3D, NanoCAD.

**Тема 1.** Система автоматизированного проектирования AutoCAD. Назначение и версии. Интерфейс программы.

**Тема 2.** Работа в модели и создание двумерных чертежей. Редактирование объектов, основные команды и приёмы.

**Тема 3.** Знакомство с САПР Компас-3D, NanoCAD.

**Раздел 4.** BIM технологии проектирования инженерных систем. Отличия BIM и 3D моделирования. Знакомство с программными комплексами NanoCAD BIM, Autodesk Revit.

**Тема 1.** BIM технологии проектирования инженерных систем. Отличия BIM и 3D моделирования

**Тема 2.** Знакомство с программными комплексами NanoCAD BIM, Autodesk Revit.

**Раздел 5.** Знакомство с геоинформационными системами общего и специализированного назначения: Панорама, ArcGIS, Аксиома, IDRISI.

**Тема 1.** Знакомство с геоинформационными системами общего и специализированного назначения: Панорама, ArcGIS, Аксиома, IDRISI.

**Раздел 6.** Знакомство с программными комплексами для обоснования проектных решений и прогнозирования, разработанных на кафедре сельскохозяйственных мелиораций, лесоводства и землеустройства (POLIV, AZOT, ТМ, KATENA, NEFT, BOROZDA) и аналогов (DOMIS, SALTMED, DIDAS, BHIWA).

**Тема 1.** Знакомство с программными комплексами для обоснования проектных решений и прогнозирования, разработанных на кафедре сельскохозяйственных мелиораций, лесоводства и землеустройства (POLIV, AZOT, ТМ, KATENA, NEFT, BOROZDA) и аналогов (DOMIS, SALTMED, DIDAS, BHIWA).

### **4.3 Лекции и практические занятия**

### **ОЧНАЯ ФОРМА ОБУЧЕНИЯ**

Таблица 4

**Содержание лекций, практических занятий и контрольные мероприятия**

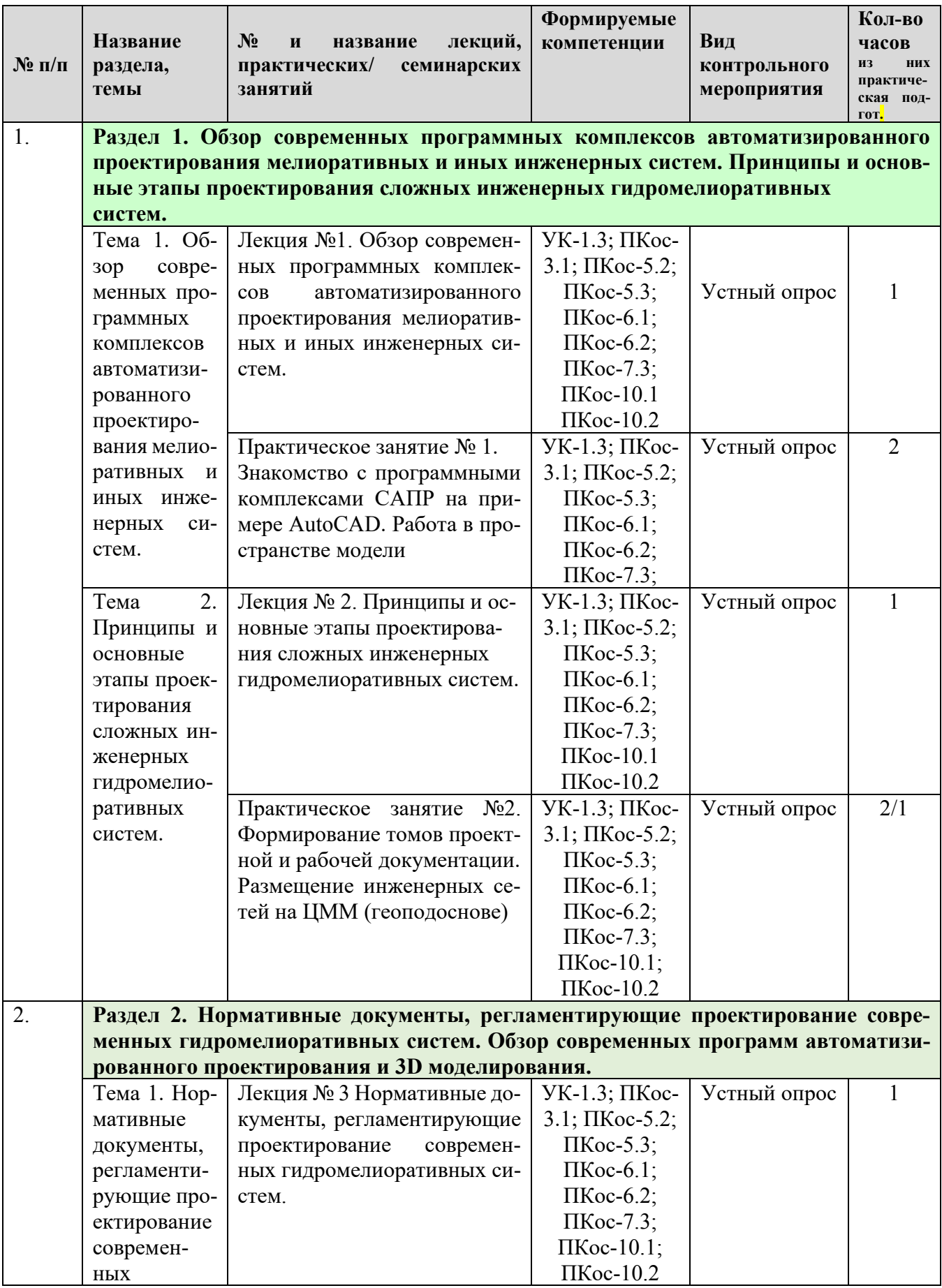

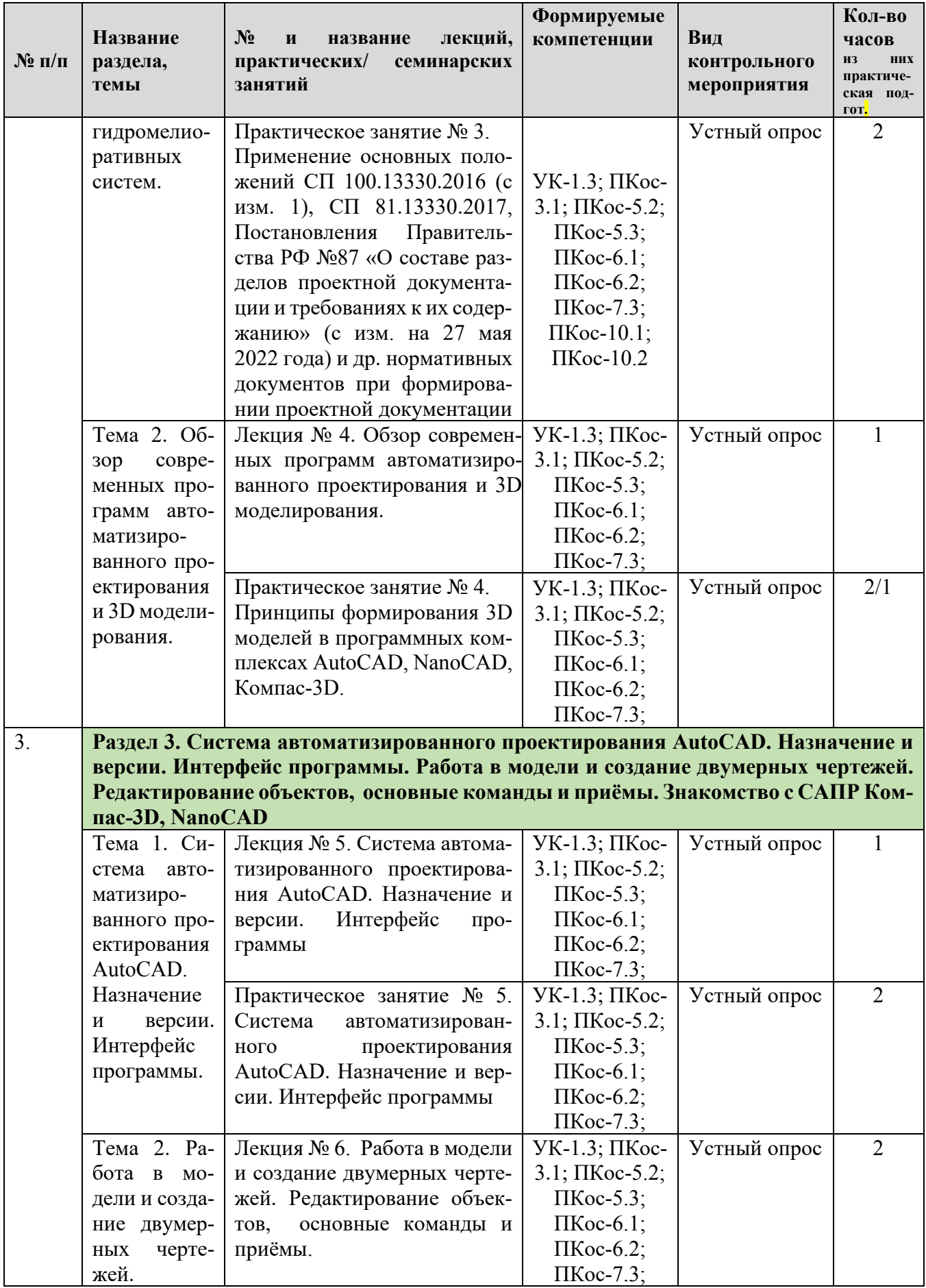

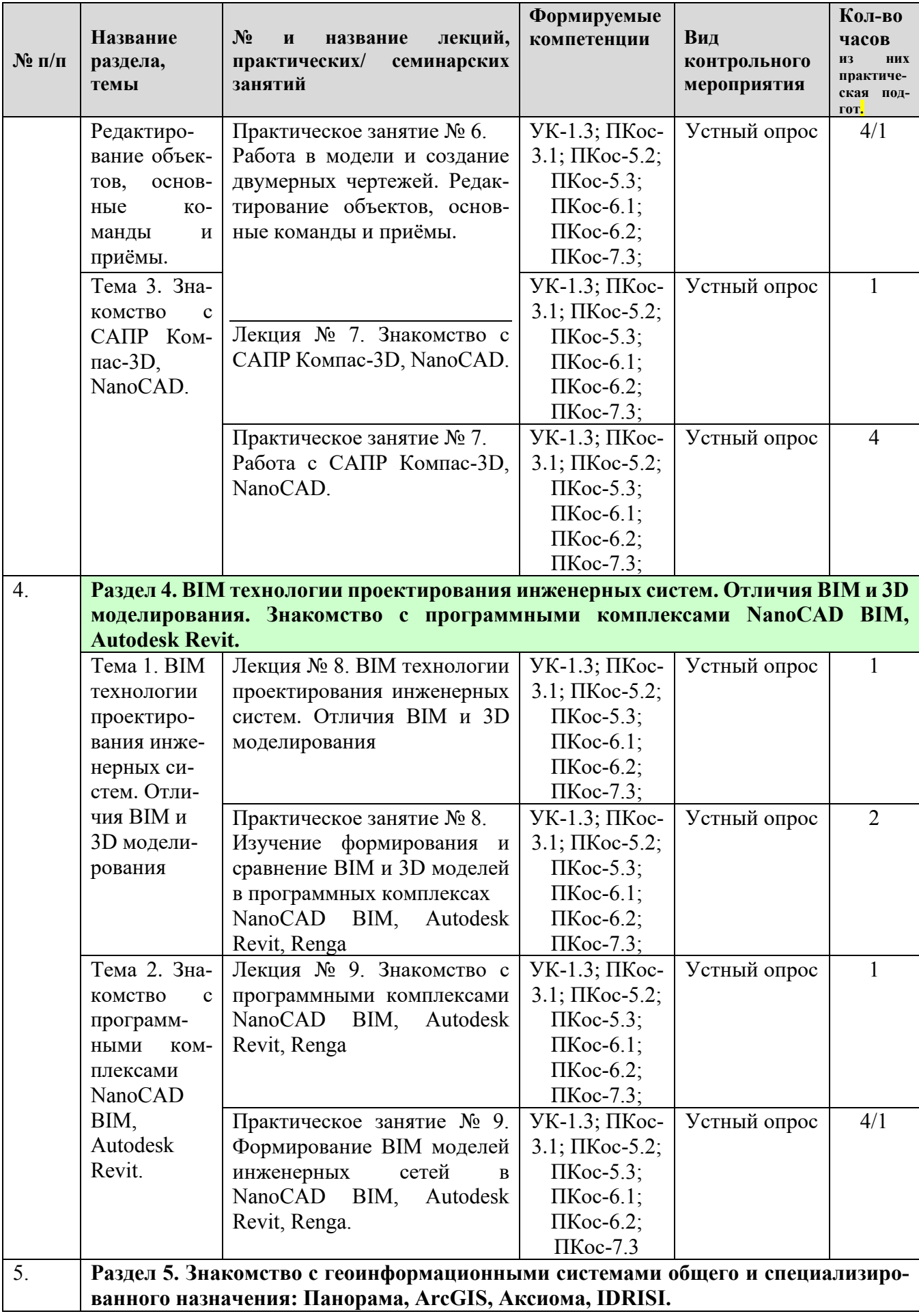

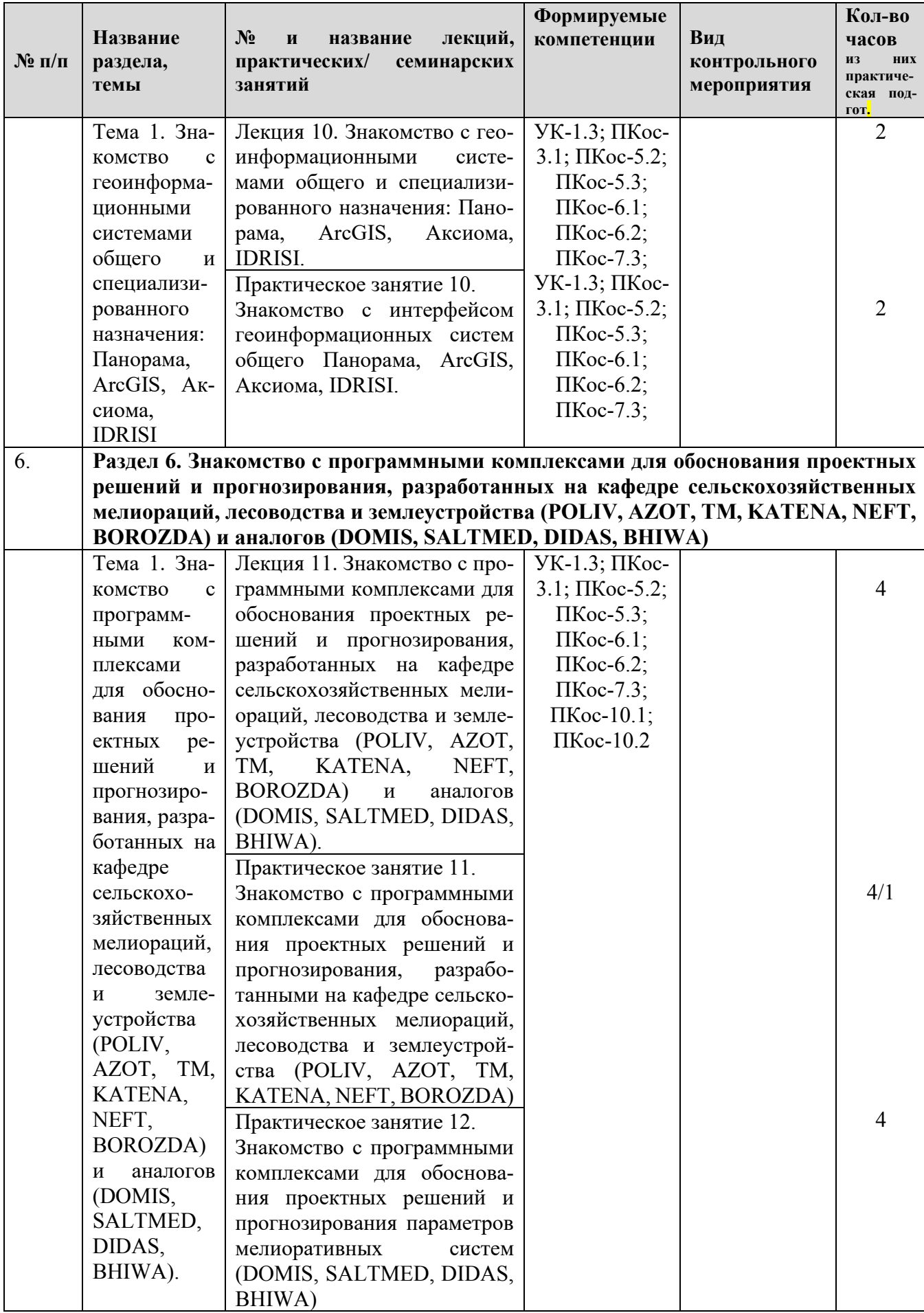

\* в том числе практическая подготовка

### **ОЧНАЯ ФОРМА ОБУЧЕНИЯ**

Таблица 5

## **Перечень вопросов для самостоятельного изучения дисциплины**

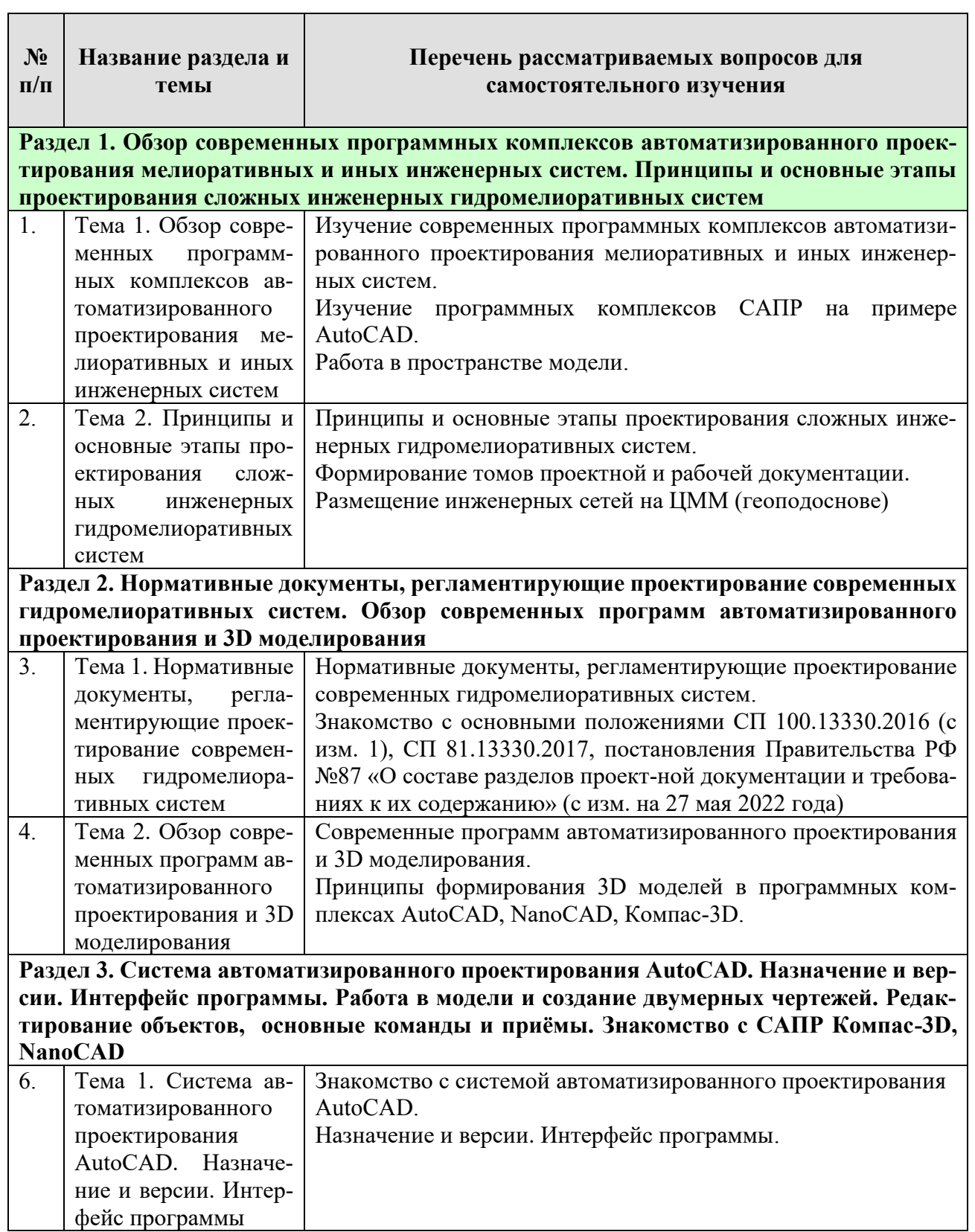

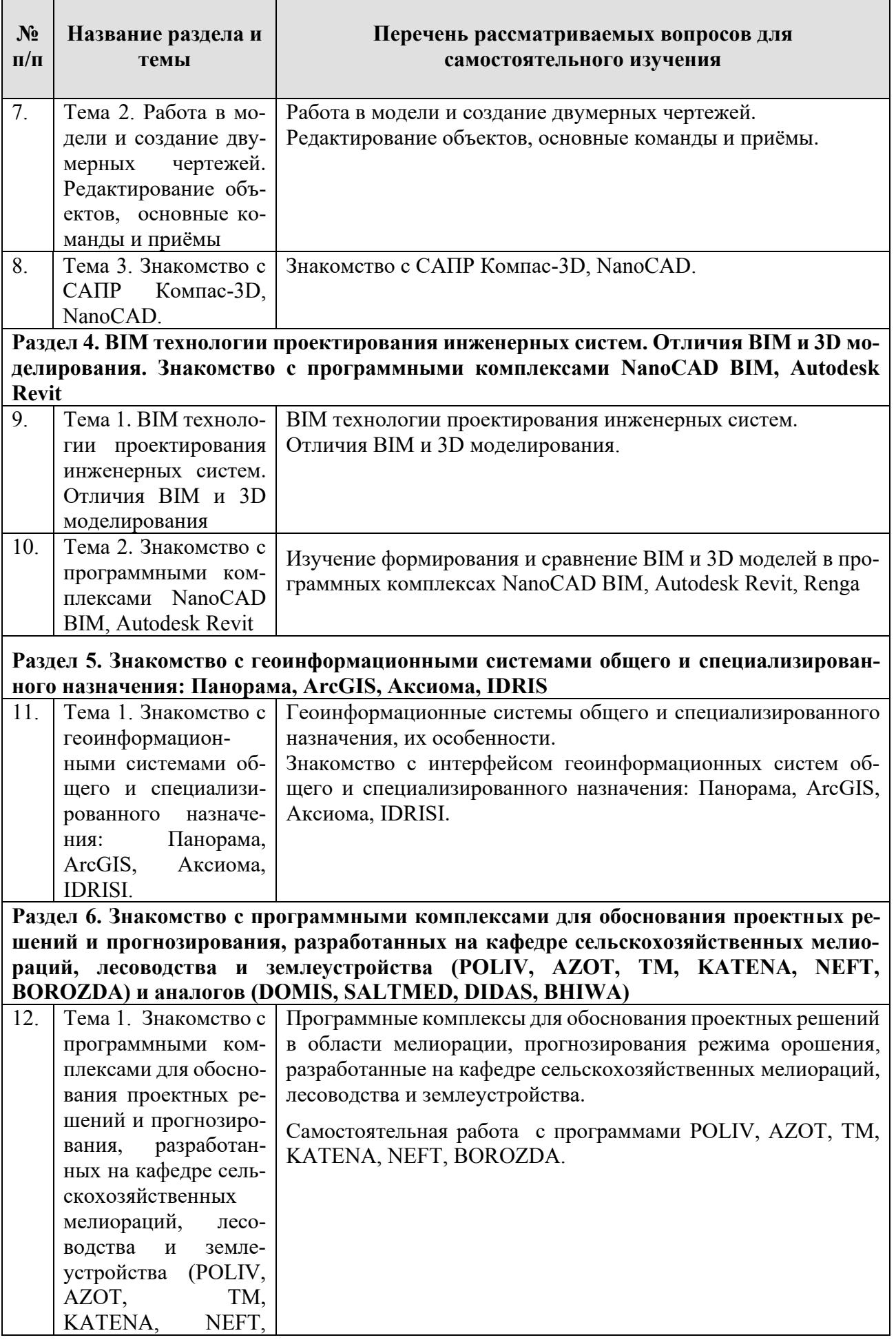

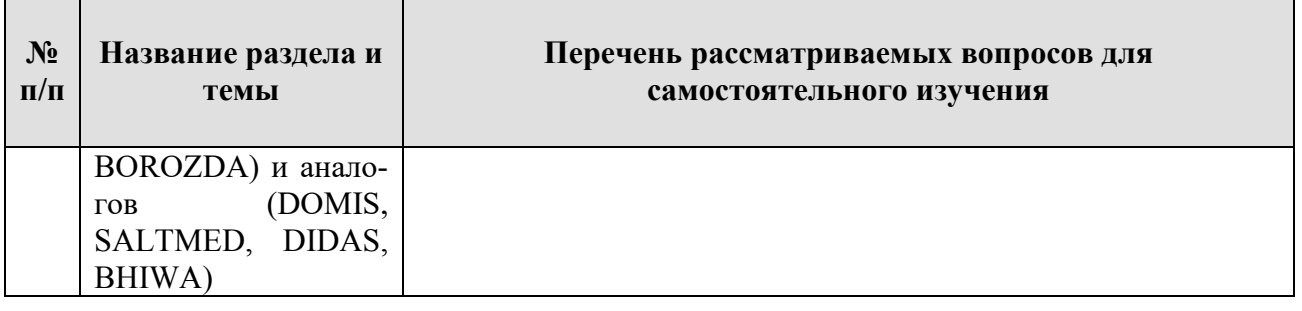

### **5. Образовательные технологии**

Таблица 6

# **Применение активных и интерактивных образовательных технологий**

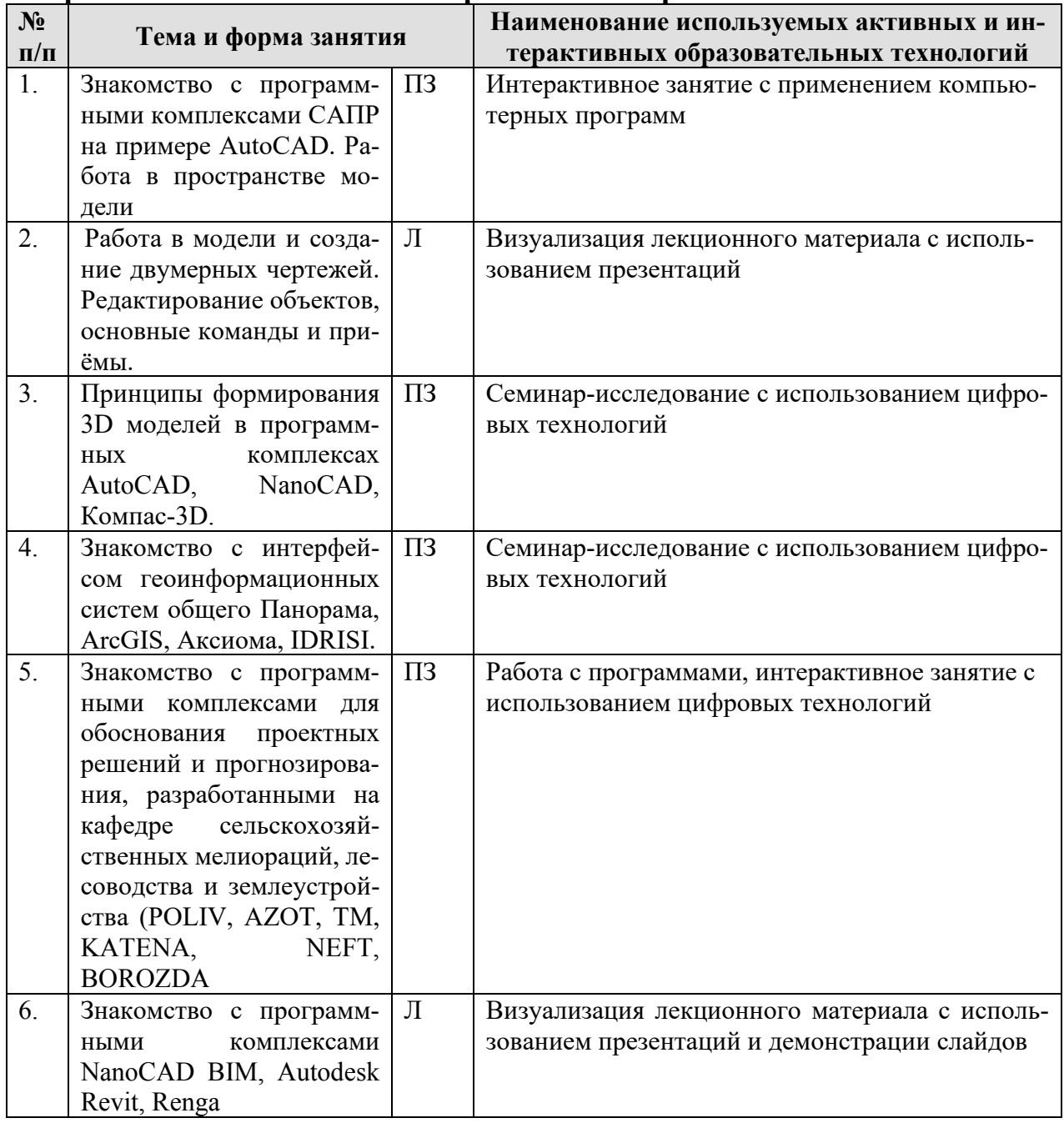

### **6. Текущий контроль успеваемости и промежуточная аттестация по итогам освоения дисциплины**

### **6.1. Типовые контрольные задания или иные материалы, необходимые для оценки знаний, умений и навыков и (или) опыта деятельности**

Расчетно-графическая работа, предлагаемая к выполнению студентам, имеет тему: «Моделирование мелиоративных систем в САПР» (по варианту).

Требования к содержанию, объему, оформлению и представлению РГР: пояснительная записка с рисунками, профилем и планом (формат А4).

Условия приема задания преподавателем – полное выполнение задания и исправление замечаний после его проверки;

Критерии и система оценивания (зачет/незачет);

Порядок подготовки и проведения аттестации (устный опрос).

### **Вопросы для подготовки к аттестации:**

- 1. Знакомство с AUTOCAD. Рабочая среда.
- 2. Типы графики
- 3. Что такое прототип чертежа
- 4. Применение границ чертежа
- 5. Какие основные виды CAD систем используются для черчения и проектирования?
- 6. Что такое 2D чертеж и как он отличается от 3D модели?
- 7. Какие типы линий могут использоваться в CAD чертежах?
- 8. Какие инструменты используются для создания кривых и окружностей в CAD системах?
- 9. Что такое блоки и как они используются в CAD чертежах?
- 10.Какие типы размеров могут быть использованы на CAD чертежах?
- 11.Какие типы форматов файлов поддерживаются в различных CAD системах?
- 12.Каким образом можно задавать координаты точек и элементов на CAD чертежах?
- 13.Какие инструменты используются для создания различных видов проекций в CAD системах?
- 14.Каким образом можно изменять размеры и масштабировать элементы на CAD чертежах?
- 15.Какие основные преимущества имеют современные программы автоматизированного проектирования перед традиционными методами проектирования?
- 16.Какие программы для автоматизированного проектирования существуют и для каких областей они наиболее подходят?
- 17.Какие типы моделей можно создавать в современных программах автоматизированного проектирования?
- 18.Какие функции используются для создания поверхностей и сеток в современных программах автоматизированного проектирования?
- 19.Каким образом можно осуществлять визуализацию и анализ созданных моделей в современных программах автоматизированного проектирования?
- 20.Какие функции используются для создания двухмерных чертежей в современных программах автоматизированного проектирования?
- 21.Какие типы форматов файлов поддерживаются в различных программах автоматизированного проектирования?
- 22.Какие функции используются для работы с библиотеками компонентов в современных программах автоматизированного проектирования?
- 23.Каким образом можно производить расчеты и анализ конструкций в современных программах автоматизированного проектирования?
- 24.Какие возможности предоставляются для совместной работы в команде над проектом в современных программах автоматизированного проектирования?
- 25.Задание границ чертежа
- 26.Типы геометрических объектов (привести примеры)
- 27.Чем характеризуются сложные графические объекты
- 28.Типы видовых экранов
- 29.Создание видового экрана
- 30.Команда работы с видами
- 31.Способы задания точек 2-х мерных. Способы обеспечения точности.
- 32.Координаты для задания двухмерных точек (примеры в общем виде)
- 33.При каких режимах рисования можно задавать точки по направлению
- 34.При каких режимах рисования можно задавать точки курсором
- 35.Режим полярного отслеживании
- 36.Режим объектного отслеживании
- 37.Какие настройки необходимы для режима объектного отслеживания
- 38.Определение объектных привязок
- 39.Способы работы с объектными привязками
- 40.Объектные привязки (перечень)
- 41.Как считается угол для полярных координат
- 42.Способы выбора объектов
- 43.В чем разница при выборе объектов рамкой (окно) и секущей рамкой
- 44.Способы работы с командами редактирования
- 45.Способы изменения свойств объектов
- 46.Способы получения чертежа с различными свойствами
- 47.Редактирование с помощью "ручек" (технология)
- 48.Редактирование сложных графических объектов
- 49.Применение слоёв
- 50.Свойства слоёв
- 51.Основные свойства геометрических объектов
- 52.Из каких частей состоит панель свойств
- 53.Для каких команд необходимо настроить стиль
- 54.Команды черчения (привести примеры)
- 55.Команда и опции для создания ПСК
- 56.Команды редактирования (привести примеры)
- 57.Команды удаления части геометрического объекта
- 58.Сборочный чертёж
- 59.Определение блока
- 60.Применение блоков
- 61.Свойства блока
- 62.Определение атрибутов блока
- 63.Свойства атрибутов блока
- 64.Требования к выбору базовой точки
- 65.Как редактировать блок (технология)
- 66.3-х мерная графика. Аппарат наблюдения
- 67.Типы трехмерных моделей
- 68.Способы задания 3-х мерных точек.
- 69.Координаты для задания трехмерной точки (примеры в общем виде)
- 70.Определение фильтра
- 71.Перечислить все фильтры
- 72.Примеры применения фильтров
- 73.Команды 3-х мерного редактирования
- 74.Установка вида (изменение точки зрения)
- 75.3-х мерная графика. Поверхностные модели
- 76.Свойства поверхностных моделей
- 77.Способы создания поверхностных моделей
- 78.Требования к заготовкам для формирования поверхности Кунса
- 79.Требования к заготовкам для формирования поверхности соединения
- 80.Особенности формирования поверхностных примитивов
- 81.3-х мерная графика. Твердотельные модели
- 82.Свойства твердотельных моделей
- 83.Особенности формирования твердотельных примитивов
- 84.Перечень визуальных стилей
- 85.Перечень логических операций
- 86.Последовательность действий при формировании 2D чертежа в пространстве листа
- 87.Что делает команда т-профиль
- 88.Что делают команды т-вид и т-рисование
- 89.Как получить ортогональные виды и разрезы в пространстве листа
- 90.Последовательность действий при формировании 3D чертежа в пространстве листа

## **6.2. Описание показателей и критериев контроля успеваемости, описание шкал оценивания**

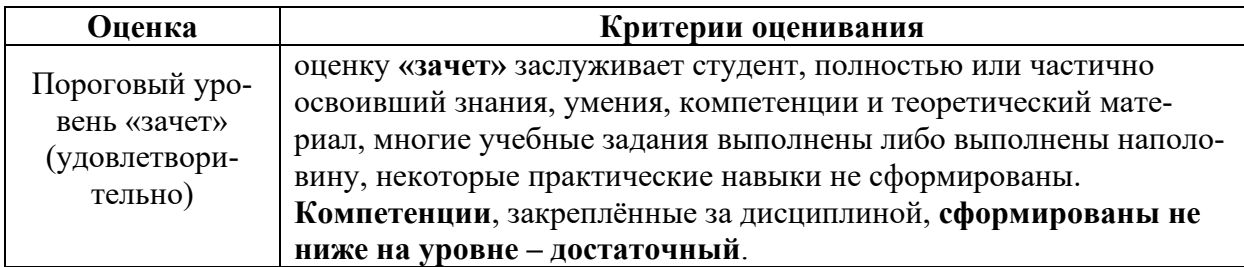

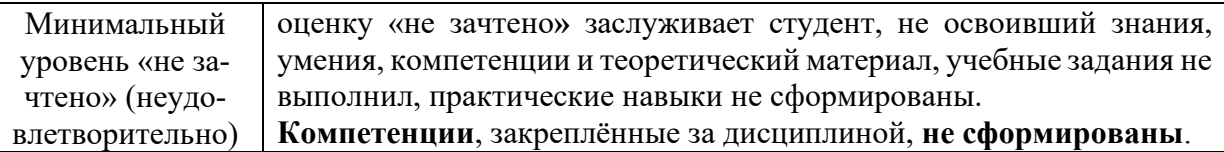

### **Ликвидация студентами текущих задолженностей осуществляется в следующем порядке:**

1. По материалам пропущенных лекций студенты пишут рефераты, контрольные работы, проходят тестирование или устно отвечают на вопросы преподавателя.

2. По материалам пропущенных практических занятий, преподаватель консультирует студентов, и они самостоятельно выполняют необходимую работу.

## **7. Учебно-методическое и информационное обеспечение дисциплины**

### **7.1 Основная литература**

- 1. Выполнение курсового проекта по дисциплине «Компьютерные технологии в ландшафтном дизайне»: методические указания / А. И. Довганюк; Российский государственный аграрный университет - МСХА имени К. А. Тимирязева (Москва), Факультет садоводства и ландшафтной архитектуры, Кафедра ландшафтной архитектуры. — Электрон, текстовые дан. — Москва: РГАУ-МСХА им. К. А. Тимирязева, 2014 - 25 с. — Коллекция: Учебная и учебно-методическая литература. - Режим доступа: http://elib.timacad.ru/dl/local/285.pdf. - Загл. с титул, экрана. - Электрон, версия печ. публикации. <URL:http://elib.timacad.ru/dl/local/285.pdf>.
- 2. Учебно-методическое пособие. Основы работы в графическом редакторе «AutoCAD». Часть 1. Основы проектирования в плоскости: учебное пособие. Абдулмажидов Х. А. Московский государственный университет природообустройства. Кафедра Мелиоративные и строительные машины. Коллекция: Учебная и учебно-методическая литература. Москва: МГУП, 2012.

### **7.2 Дополнительная литература**

- 1. Большаков В., Бочков А. (2012) Основы ЗD-моделирования. Изучаем работу в AutoCAD, КОМПАС-ЗD, SolidWorks, Inventor. Питер. 2012г.
- 2. Инженерная ЗD-компьютерная графика: учебное пособие для бакалавров : [учебное пособие для технических вузов при изучении курса "Инженерная графика", "Инженерная и компьютерная графика"] / - 2-е изд., перераб. и доп. - М.: Юрайт, 2013. - 464с.: ил. - (Бакалавр. Базовый курс).
- 3. Применение геоинформационных систем для решения прикладных задач мониторинга и управления. Учебное пособие. Зейлигер А. М.; Ермолаева О. С. Москва, 2018, РГАУ-МСХА имени К.А. Тимирязева.

4. Цифровые методы обработки данных дистанционного зондирования земли. Учебник. Зейлигер А. М., Ермолаева О.С., Москва, 2018, РГАУ-МСХА имени К.А. Тимирязева.

### **8. Перечень ресурсов информационно-телекоммуникационной сети «Интернет», необходимых для освоения дисциплины (модуля)**

1. http://www.autodesk.ru - Официальный сайт фирмы AUTODESK http://dwg.ru - Форум сообщества специалистов, проектирующих на AutoCAD.

2. http://www.autocad-profi.ru/avtor.php - Форум сообщества специалистов, проектирующих на AutoCAD.

## **9. Перечень программного обеспечения и информационных справочных систем**

- $\checkmark$  Операционная система Windows,
- $\checkmark$  Прикладные программы Microsoft Office,
- Программы расчетных комплексов, разработанных на кафедре cсельскохозяйственных земель, лесоводства и землеустройства.

Таблица 9

## **Перечень программного обеспечения**

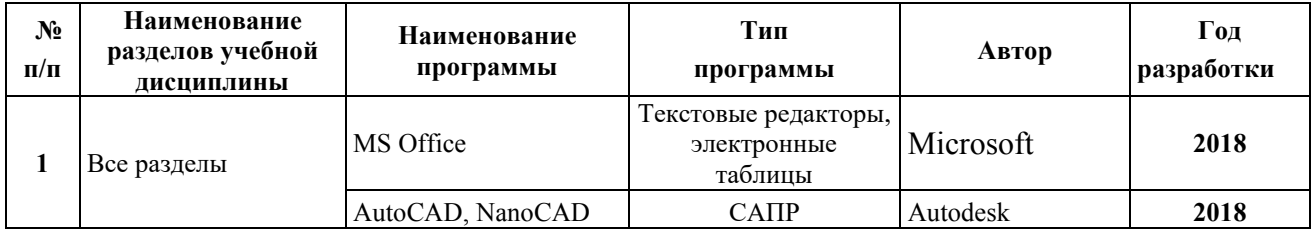

## **10. Описание материально-технической базы, необходимой для осуществления образовательного процесса по дисциплине (модулю)**

Таблица 10

### **Сведения об обеспеченности специализированными аудиториями, кабинетами, лабораториями**

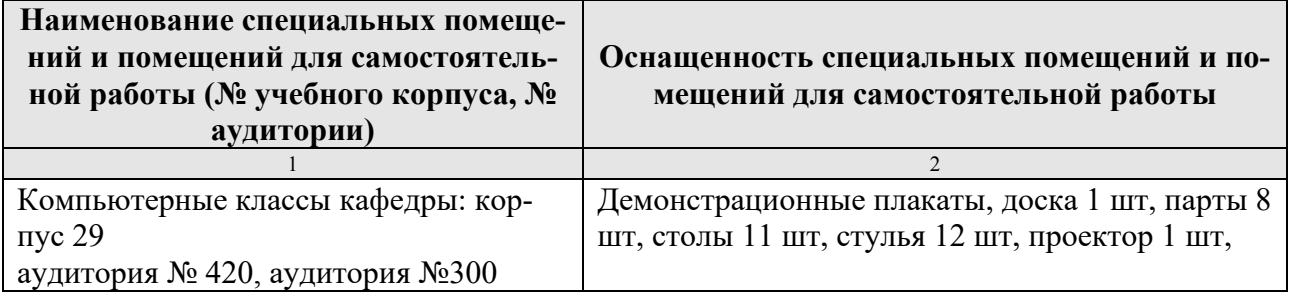

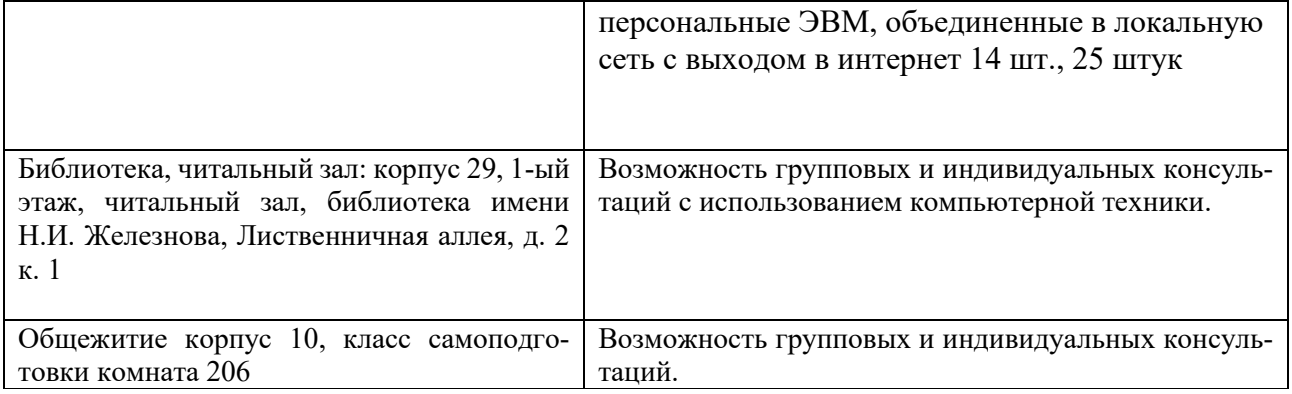

### **11. Методические рекомендации обучающимся по освоению дисциплины**

Для освоения дисциплины «Искусственный интеллект в гидромелиорации» студентам необходима систематическая самостоятельная работа с учебной литературой, конспектами лекций и практических занятий. При затруднениях в восприятии материала следует обратиться к основным литературным источникам. Если разобраться в материале опять не удалось, то обратитесь к лектору (по графику его консультаций) или к преподавателю на практических занятиях.

Изучение теоретического материала дисциплины начинается с прослушивания и записи лекции об методах, способах проведения натурного эксперимента. В ходе лекционных занятий необходимо вести конспектирование учебного материала, обращать внимание на формулировки, раскрывающие содержание особенности научного эксперимента и его проведения, выводы и практические рекомендации.

Подготовка к практическому занятию включает в себя полное и детальное ознакомление с теоретическим материалом по изучаемой теме и соблюдение основных правил использования изучаемых технических средств измерения, представленных на занятиях.

Студент должен иметь тетрадь или распечатанный текст, в которой при самостоятельной подготовке к занятиям составляет краткий конспект проработанного материала, чертит схемы, таблицы и проводит предварительные расчеты.

Пропуск занятий без уважительной причины не допускается. Задолженности (пропущенные занятия, невыполненные задания) должны быть ликвидированы.

### **Виды и формы отработки пропущенных занятий**

Студент, пропустивший занятия обязан их отработать. Отработка практических занятий осуществляется путем самостоятельного выполнения задания по варианту и защиты его преподавателю.

Студент, не посещавший или пропустивший большое число лекций, для допуска к зачету должен предоставить рукописный конспект лекций по пропущенным темам.

Студент получает допуск к зачету, если сдана расчетно-графическая работа.

### **12. Методические рекомендации преподавателям по организации обучения по дисциплине**

При проведении практических занятий по дисциплине «Искусственный интеллект в гидромелиорации» необходимо ориентироваться на современные образовательные технологии путем широкого использования достижений педагогической и аграрной науки, а также передового опыта.

Преподаватель, используя основную и дополнительную литературу, составляет конспект лекций, отражающий содержание дисциплины и список тем для самостоятельной работы студентов.

Лекционный материал преподаватель излагает студентам в устной форме, иллюстрируя на доске и экране необходимые таблицы, схемы, рисунки, формулы, видеоматериалы.

В качестве самостоятельной работы преподаватель предлагает каждому студенту тему, соответствующую тематике дисциплины, с указанием необходимой учебной и научно-технической литературы, включая Интернет-ресурсы.

Самостоятельно освоенные материалы представляются в виде презентации с коллективным обсуждением.

Самостоятельная работа должна быть направлена на изучение накопленных знаний и современных научных достижений в экологии, позволяющих грамотно использовать естественные законы природы в профессиональной деятельности.

Контроль освоения дисциплины рекомендуется осуществлять с использованием традиционной системы контроля знаний, умений и навыков студентов.

Основными видами поэтапного контроля результатов обучения являются: входной (в начале изучения дисциплины), текущий контроль (на занятиях и по пройденным разделам), промежуточный контроль (зачёт).

Формы контроля: устный опрос, индивидуальное собеседование, выполнение домашнего задания. Учитывают все виды учебной деятельности: посещение занятий, выполнение заданий, активность на практических занятиях и т.п.

Все виды учебных работ должны быть выполнены точно в сроки, предусмотренные программой обучения. Текущая аттестация проводится на каждом аудиторном занятии. Формы и методы текущего контроля могут быть разными: опрос, дискуссия, устное выборочное собеседование, проверка и оценка выполнения практических заданий и др. Для более эффективного применения образовательных технологий и достижения максимальных результатов, использования аудиторного времени, материально-технической и учебно-методической базы при организации практических занятий необходим индивидуальный подход к каждому студенту с первого дня проведения занятий.

## **Программу разработали:**

Пчелкин В.В., д.т.н., профессор

Владимиров С.О., старший преподаватель

La

#### **РЕЦЕНЗИЯ**

#### **на рабочую программу дисциплины «Искусственный интеллект в гидромелиорации» ОПОП ВО по направлению 35.03.11 Гидромелиорация направленность Проектирование и строительство гидромелиоративных систем (квалификация выпускника – бакалавр)**

Савельев Александр Валентинович, **доцент кафедры Сельскохозяйственного строи тельства и экспертизы объектов недвижимости** ФГБОУ ВО РГАУ-МСХА имени К.А. Тимирязева, (далее по тексту рецензент), проведена рецензия рабочей программы дисциплины «Искусственный интеллект в гидромелиорации» ОПОП ВО по направлению 35.03.11 - Гидромелиорация, направленность «Проектирование и строительство гидромелиоративных систем» (квалификация выпускника - бакалавр) разработанной в ФГБОУ ВО «Российский государственный аграрный университет – МСХА имени К.А. Тимирязева», на кафедре сельскохозяйственных мелиораций, лесоводства и землеустройства (разработчик (и) – Пчелкин В.В., профессор кафедры, д.т.н., Владимиров С.О., старший преподаватель кафедры).

Рассмотрев представленные на рецензию материалы, рецензент пришел к следующим выводам:

1. Предъявленная рабочая программа дисциплины «Искусственный интеллект в гидромелиорации» (далее по тексту Программа) *соответствует* требованиям ФГОС ВО по направлению 35.03.11 – «Гидромелиорация». Программа *содержит* все основные разделы, *соответствует* требованиям к нормативно-методическим документам.

2. Представленная в Программе *актуальность* учебной дисциплины в рамках реализации ОПОП ВО *не подлежит сомнению* – дисциплина относится к части, формируемой участниками образовательных отношений – Б1.В.12.

3. Представленные в Программе *цели* дисциплины *соответствуют* требованиям ФГОС ВО направления *35.03.11 Гидромелиорация*.

4. В соответствии с Программой за дисциплиной «Искусственный интеллект в гидромелиорации» закреплено 9 *компетенций*. Дисциплина «Искусственный интеллект в гидромелиорации» и представленная Программа *способна реализовать* их в объявленных требованиях. Результаты обучения, представленные в Программе в категориях знать, уметь, владеть *соответствуют* специфике и содержанию дисциплины и *демонстрируют возможность* получения заявленных результатов.

5. Общая трудоёмкость дисциплины «Искусственный интеллект в гидромелиорации» составляет 3 зачётных единицы (108 часов/из них практическая подготовка 4).

6. Информация о взаимосвязи изучаемых дисциплин и вопросам исключения дублирования в содержании дисциплин *соответствует* действительности. Дисциплина «Искусственный интеллект в гидромелиорации» взаимосвязана с другими дисциплинами ОПОП ВО и Учебного плана по направлению 35.03.11 **–** Гидромелиорация и возможность дублирования в содержании отсутствует.

7. Представленная Программа предполагает использование современных образовательных технологий, используемые при реализации различных видов учебной работы. Формы образовательных технологий *соответствуют* специфике дисциплины.

8. Программа дисциплины «Искусственный интеллект в гидромелиорации» предполагает 6 занятий в интерактивной форме.

9. Виды, содержание и трудоёмкость самостоятельной работы студентов, представленные в Программе, *соответствуют* требованиям к подготовке выпускников, содержащимся во ФГОС ВО направления 35.03.11 **–** Гидромелиорация.

10. Представленные и описанные в Программе формы *текущей* оценки знаний (устный опрос), *соответствуют* специфике дисциплины и требованиям к выпускникам.

Форма промежуточного контроля знаний студентов, предусмотренная Программой, осуществляется в форме зачета, что *соответствует* статусу дисциплины, как дисциплины, формируемой участниками образовательных отношений – Б1.В.12 ФГОС ВО направления *35.03.11 Гидромелиорация***.**

11. Формы оценки знаний, представленные в Программе, *соответствуют* специфике дисциплины и требованиям к выпускникам.

12. Учебно-методическое обеспечение дисциплины представлено: основной литературой - 2 наименования, дополнительной литературой - 4 наименования, Интернет-ресурсы - 2 источника и *соответствует* требованиям ФГОС ВО направления 35.03.11 **–** Гидромелиорация. Материально-техническое обеспечение дисциплины соответствует специфике дисциплины «Искусственный интеллект в гидромелиорации» и обеспечивает использование современных образовательных, в том числе интерактивных методов обучения с использованием цифровых средств и технологий.

13. Методические рекомендации студентам и методические рекомендации преподавателям по организации обучения по дисциплине дают представление о специфике обучения по дисциплине «Искусственный интеллект в гидромелиорации».

#### **ОБЩИЕ ВЫВОДЫ**

На основании проведенной рецензии можно сделать заключение, что характер, структура и содержание рабочей программы дисциплины «Искусственный интеллект в гидромелиорации» ОПОП ВО по направлению *35.03.11 Гидромелиорация*, направленность «Проектирование и строительство гидромелиоративных систем» (квалификация выпускника – бакалавр), разработанная Пчелкиным В.В., профессором кафедры, д.т.н., Владимировым С.О., старшим преподавателем кафедры соответствует требованиям ФГОС ВО, современным требованиям экономики, рынка труда и позволит при её реализации успешно обеспечить формирование заявленных компетенций.

Рецензент: Савельев А. В., доцент кафедры Сельскохозяйственного строительства и экспертизы объектов недвижимости ФГБОУ ВО РГАУ-МСХА имени К.А.Тимирязева

«26» декабря 2022 г.